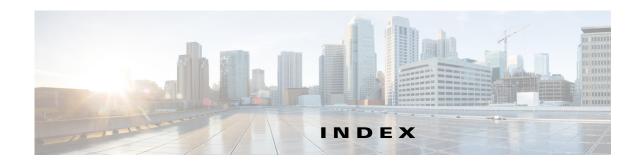

15216 FlexLayer Hybrid

| Numerics                          | 15216 FlexLayer Hybrid                   |
|-----------------------------------|------------------------------------------|
| 100G <b>4-119</b>                 | configuration 2-3                        |
| 100G-CK-LC-C 1-38                 | 15216-MD-48-EVEN                         |
| 100GE or OTU4 <b>2-25</b>         | 48 or 96 channel hybrid networks 4-115   |
| Card Constraints 4-143            | placement rules 4-114                    |
|                                   | 15216-MD-48-ODD                          |
| Card Placement Pulse 4.130        | 48 or 96 channel hybrid networks 4-115   |
| Card Placement Rules 4-130        | placement rules 4-114                    |
| Card Slot Constraints 4-121       | 80-WXC                                   |
| Card Slots 4-119                  | site design rules (table) 4-36           |
| Importing 2-77                    | 80-WXC-C card <b>4-11</b>                |
| Regeneration Configurations 4-145 |                                          |
| Use Client Payg 4-2               | Α                                        |
| 100G-LC-C card                    |                                          |
| card constraints 4-143            | A2A Finalized Circuit report             |
| operational modes 4-143, 4-145    | viewing <b>3-33</b>                      |
| placement rules 4-130             | activate AR-XPE card 1-35                |
| regeneration configurations 4-145 | adding                                   |
| 100G-ME-C card                    | fiber spans 2-15                         |
| card constraints 4-143            | notes <b>2-18</b>                        |
| operational modes 4-143           | Remote Spur 4-164                        |
| placement rules 4-130             | sites <b>2-14</b>                        |
| regeneration configurations 4-145 | user profiles 1-45                       |
| 10X10G-LC card                    | adding sides                             |
| card constraints 4-143            | multi-degree site 2-4, 2-15              |
| fiber-switched protection 1-7     | alien interface                          |
| operational modes 4-143, 4-145    | defining 1-38                            |
| placement rules 4-130             | Gaussian cross-talk D-6                  |
| regeneration configurations 4-145 | scale factors D-4                        |
| 15216-EF-40-EVEN <b>2-16</b>      | single-interfering cross-talk <b>D-5</b> |
| placement rules 4-114             | working area D-1                         |
| 15216-EF-40-ODD <b>2-16, 4-12</b> | alien shelf placement rules 4-126        |
| placement rules 4-114             | amplifier                                |
|                                   |                                          |

| OPT-EDFA-17 <b>4-12, 4-14</b>   | operational modes 4-143, 4-145               |
|---------------------------------|----------------------------------------------|
| OPT-EDFA-24 <b>4-12, 4-14</b>   | placement rules 4-130                        |
| Analyzer pane, description A-9  | changing network state                       |
| analyzing a network design 2-54 | install 2-57                                 |
| any-to-any, description 1-11    | upgrade <b>2-57</b>                          |
| arranging sites 4-155           | channel rules                                |
| AR-XPE card 1-35                | traffic subnet 4-56                          |
| ASR <b>2-25</b>                 | chassis                                      |
| ASR Bundle <b>2-67</b>          | M12 <b>1-1</b>                               |
|                                 | M15 <b>1-1</b>                               |
| В                               | M2 <b>1-1</b>                                |
| ь                               | M6 <b>1-1</b>                                |
| BoM                             | chassis placement rules 4-110                |
| Excel report 2-63               | chassis selection rules 4-7                  |
| BOM report                      | circuit, description 1-10                    |
| exporting 2-70                  | Cisco TransportPlanner                       |
| network 2-64                    | GUI description A-1                          |
| site <b>2-66</b>                | client-based 1+1 protection, description 1-5 |
| spare part 2-68                 | client cards                                 |
| BoM report                      | licensing 1-38                               |
| totals 2-63                     | Client Payg 1-38                             |
|                                 | client service support 1-7                   |
| С                               | closing a project 1-22                       |
|                                 | colorless demand 2-22                        |
| card constrains                 | colorless omnidirectional 2-22               |
| 100G-LC-C card <b>4-143</b>     | colorless property 2-21, 4-163               |
| 100G-ME-C card <b>4-143</b>     | enable <b>2-31, 4-64</b>                     |
| card constraints                | color scheme 1-25                            |
| 10X10G-LC card <b>4-143</b>     | Connection Viewer A-5                        |
| CFP-LC card 4-143               | contentionless functionality 2-22            |
| card movement rules 4-155       | Controller type 1-32, 4-8                    |
| card placement rules 4-128      | copy, description 2-56                       |
| card rules 4-136                | copying price lists 2-74                     |
| card slot constraints 4-120     | copy network and go back to design mode 2-56 |
| Cards supported by NCS 2015 B-9 | Copy Properties 2-32                         |
| CD Documentation 1-38           | Copy ROADM demand properties 2-32            |
| CD robustness 3-26              | creating                                     |
| CFP-LC card                     | Ethernet aggregated demand 2-34              |
| card constraints 4-143          | maintenance center 4-58                      |

| network copy 2-56                       | Paper 1-38                             |
|-----------------------------------------|----------------------------------------|
| network design JPEG 2-62                | door 1-33, 4-5                         |
| optical subnet 2-16                     | double ring site arrangement 4-158     |
| point-to-point demands 2-23             |                                        |
| price lists 2-70                        | E                                      |
| P-ring demands <b>2-27</b>              | _                                      |
| ROADM demands 2-29                      | EDFA amplifiers 4-12, 4-14             |
| TDM aggregated demand 2-41              | edit channel plan                      |
| traffic subnet 2-19                     | traffic subnet 4-56                    |
| CRS 1-9                                 | editing                                |
| CTP cache                               | Ethernet aggregated demand 4-65        |
| deleting 1-22                           | fiber spans 4-74, 4-77                 |
|                                         | network parameters 4-1                 |
| D                                       | point-to-point demand 4-58             |
|                                         | P-ring demand 4-61                     |
| database file                           | project parameters 4-1                 |
| importing 1-44                          | ROADM demand 4-63                      |
| deep door 1-33, 4-5                     | service demand 4-56                    |
| default layout, resetting 1-45          | side label 4-55                        |
| defining a third-party interface 1-38   | sides, sides                           |
| deleting                                | editing <b>4-162, 4-163</b>            |
| fiber spans 4-170                       | sites 4-3                              |
| network 4-170                           | sites, sites                           |
| networks 4-170                          | editing <b>4-162</b>                   |
| notes <b>4-167</b>                      | TDM aggregated demand 4-69             |
| price lists 2-74                        | EDRA <b>4-12</b>                       |
| sites <b>4-167</b>                      | PRE, BST and RAMAN 4-13                |
| traffic subnet 4-169                    | ellipse site arrangement 4-155         |
| demand                                  | Enable NCS 1-30                        |
| add site 4-73                           | NCS PIDs 2-9                           |
| add sites 4-73                          | Encryption                             |
| mapping 2-78                            | Available Service Types 1-9            |
| remove site 4-73                        | Card Constraints 4-145                 |
| remove sites 4-73                       | Card Operation Modes 4-145             |
| demand, description 1-11                | Card Regeneration Configurations 4-145 |
| Design-Analyzed state, description 2-55 | enabling and disabling 2-24            |
| design state, description 2-55          | ROADM Platform Parameters 2-33         |
| Documentation                           | Supported Plugables B-8                |
| CD <b>1-38</b>                          | Viewing layout of single site 3-17     |

| Ethernet aggregated demand                 | Н                                               |
|--------------------------------------------|-------------------------------------------------|
| creating 2-34                              |                                                 |
| editing 4-65                               | Hide BoM discount 1-38                          |
| Ethernet Aggregated Demand report 3-31     | Hide BoM price 1-38                             |
| Evolved Mesh 4-6                           | hybrid configuration 1-46                       |
| export                                     |                                                 |
| network 2-77                               | <u> </u>                                        |
| xml to CTP 2-77                            |                                                 |
| exporting                                  | import                                          |
| BOM <b>2-70</b>                            | network <b>2-77, 2-78</b>                       |
| fiber spans 4-80                           | xml to node 2-79                                |
| Export XML 2-77                            | importing                                       |
|                                            | database files 1-44                             |
| F                                          | Osmine configuration file 1-44                  |
| •                                          | Sherpa design <b>2-75</b>                       |
| FDCU 1-36, 4-14, 4-15, 4-18                | Importing Osmine Configuration File 1-44        |
| fiber                                      | Include SW License 1-38                         |
| mapping 2-78                               | Inline DCU                                      |
| fiber spans                                | Flex SMR 2-88                                   |
| adding a span 2-15                         | Install-Analyzed state, description <b>2-56</b> |
| deleting 4-170                             | Installation Parameters report 3-5              |
| editing <b>4-74, 4-77</b>                  | Installing CTP 1-18                             |
| exporting 4-80                             | Linux 1-18                                      |
| Fiber-switched protection 1-5              | Windows 1-18                                    |
| fiber-switched protection, description 1-5 | Install state, description 2-56                 |
| Filler card 4-7                            | interface operative area D-1                    |
| FLD-4 units <b>4-19</b>                    | Internal Connections report 3-8                 |
| Flexible Site Type 4-11                    |                                                 |
| FlexLayer placement rules 4-128            | J                                               |
| Flex Spectrum 4-6                          | <b>G</b>                                        |
|                                            | JPEG, network design 2-62                       |
|                                            | <u> </u>                                        |
| G                                          | L                                               |
| Gaussian cross-talk D-6                    | _                                               |
| Global Discount 1-38                       | layout adjustments                              |
| graphical display, setting 1-24            | constraints 4-153                               |
| guard band 1-35                            | M2 <b>4-152</b>                                 |
| <b>S</b>                                   | Layout Movement 4-80                            |
|                                            | performing 4-81                                 |

| prerequisites 4-81                                                                                                    | fiber <b>2-78</b>                                                                                                    |
|----------------------------------------------------------------------------------------------------|----------------------------------------------------------------------------------------------------|
| restrictions 4-80                                                                                                    | node elements 2-78                                                                                                    |
| layout report 3-15                                                                                                    | site <b>2-78</b>                                                                                                    |
| layout rules                                                                                                    | Maximum Rectangle View 4-159                                                                                                    |
| DCU 4-134                                                                                                    | menu bar and toolbar description A-2                                                                                                    |
| hybrid site 4-133                                                                                                    | meshed topology 5-3                                                                                                    |
| multidegree 4-134                                                                                                    | MF-MPO-16LC 4-6                                                                                                    |
| OIC multidegree nodes 4-136                                                                                                    | MF-MPO-16LC Cable 4-6                                                                                                    |
| OTS units 4-134                                                                                                    | modifying unit ID 3-16                                                                                                    |
| OXC multidegree sites 4-136                                                                                                    | mouse shortcuts A-10                                                                                                    |
| Layout Templates 4-81                                                                                                    | MPO 16-2x8 Split Cable 4-5                                                                                                    |
| Components 4-81                                                                                                    | MPO16LC 4-6                                                                                                    |
| ports <b>4-94</b>                                                                                                    | MPO-MPO cables 1-9                                                                                                    |
| Sample XML smippets 4-88                                                                                                    | MSM External Switch 4-5                                                                                                    |
| Supported configurations 4-97                                                                                                    | multi-degree site                                                                                                    |
| supported configurations                                                                                                    | adding sides 2-4                                                                                                    |
| cards <b>4-105</b>                                                                                                    | multi-select 1-13                                                                                                    |
| Using 4-94                                                                                                    | multishelf placement rules 4-122                                                                                                    |
| licensing                                                                                                    | Multi-side Editor 4-171                                                                                                    |
| .1' 4 1 4 .00                                                                                                    |                                                                                                    |
| client cards 1-38                                                                                                    |                                                                                                    |
| Limitations 2-82                                                                                                    | N                                                                                                    |
|                                                                                                    | N                                                                                                    |
| Limitations 2-82                                                                                                    | <b>N</b> network                                                                                                    |
| Limitations 2-82 linear topologies 5-1                                                                                                    |                                                                                                    |
| Limitations 2-82 linear topologies 5-1 linear topology 5-2                                                                                                    | network                                                                                                    |
| Limitations 2-82 linear topologies 5-1 linear topology 5-2 Link Availability report 3-21                                                                                                    | network BOM 2-64                                                                                                    |
| Limitations 2-82 linear topologies 5-1 linear topology 5-2 Link Availability report 3-21 loading                                                                                                    | network  BOM 2-64  deleting 4-170                                                                                                    |
| Limitations 2-82 linear topologies 5-1 linear topology 5-2 Link Availability report 3-21 loading network 1-21                                                                                                    | network  BOM 2-64  deleting 4-170 editing 4-1                                                                                                    |
| Limitations 2-82 linear topologies 5-1 linear topology 5-2 Link Availability report 3-21 loading network 1-21 price lists 2-73                                                                                                    | network  BOM 2-64  deleting 4-170 editing 4-1 export 2-77                                                                                                    |
| Limitations 2-82 linear topologies 5-1 linear topology 5-2 Link Availability report 3-21 loading network 1-21 price lists 2-73 locked state 2-59                                                                                                    | network  BOM 2-64 deleting 4-170 editing 4-1 export 2-77 import 2-77, 2-78                                                                                                    |
| Limitations 2-82 linear topologies 5-1 linear topology 5-2 Link Availability report 3-21 loading network 1-21 price lists 2-73                                                                                                    | network  BOM 2-64  deleting 4-170  editing 4-1  export 2-77  import 2-77, 2-78  loading 1-21                                                                                                    |
| Limitations 2-82 linear topologies 5-1 linear topology 5-2 Link Availability report 3-21 loading network 1-21 price lists 2-73 locked state 2-59                                                                                                    | network  BOM 2-64 deleting 4-170 editing 4-1 export 2-77 import 2-77, 2-78 loading 1-21 unloading 1-21                                                                                                    |
| Limitations 2-82 linear topologies 5-1 linear topology 5-2 Link Availability report 3-21 loading network 1-21 price lists 2-73 locked state 2-59                                                                                                    | network  BOM 2-64  deleting 4-170 editing 4-1 export 2-77 import 2-77, 2-78 loading 1-21 unloading 1-21 network analysis                                                                                      |
| Limitations 2-82 linear topologies 5-1 linear topology 5-2 Link Availability report 3-21 loading network 1-21 price lists 2-73 locked state 2-59  M M2 and M6 shelf placement rules 4-125                                                                                        | network  BOM 2-64  deleting 4-170  editing 4-1  export 2-77  import 2-77, 2-78  loading 1-21  unloading 1-21  network analysis  server E-1                                                                    |
| Limitations 2-82 linear topologies 5-1 linear topology 5-2 Link Availability report 3-21 loading network 1-21 price lists 2-73 locked state 2-59  M M2 and M6 shelf placement rules 4-125 maintenance                                                                            | network  BOM 2-64  deleting 4-170 editing 4-1 export 2-77 import 2-77, 2-78 loading 1-21 unloading 1-21 network analysis server E-1 Network Creation wizard 2-3                                               |
| Limitations 2-82 linear topologies 5-1 linear topology 5-2 Link Availability report 3-21 loading network 1-21 price lists 2-73 locked state 2-59  M  M2 and M6 shelf placement rules 4-125 maintenance contracts 2-74                                                            | network  BOM 2-64  deleting 4-170  editing 4-1  export 2-77  import 2-77, 2-78  loading 1-21  unloading 1-21  network analysis  server E-1  Network Creation wizard 2-3  network design                       |
| Limitations 2-82 linear topologies 5-1 linear topology 5-2 Link Availability report 3-21 loading network 1-21 price lists 2-73 locked state 2-59  M  M2 and M6 shelf placement rules 4-125 maintenance contracts 2-74 creating a maintenance center 4-58                         | network  BOM 2-64  deleting 4-170  editing 4-1  export 2-77  import 2-77, 2-78  loading 1-21  unloading 1-21  network analysis  server E-1  Network Creation wizard 2-3  network design  analyzing 2-54       |
| Limitations 2-82 linear topologies 5-1 linear topology 5-2 Link Availability report 3-21 loading network 1-21 price lists 2-73 locked state 2-59  M  M2 and M6 shelf placement rules 4-125 maintenance contracts 2-74 creating a maintenance center 4-58 Manual Regeneration 1-3 | network  BOM 2-64  deleting 4-170 editing 4-1 export 2-77 import 2-77, 2-78 loading 1-21 unloading 1-21 network analysis server E-1 Network Creation wizard 2-3 network design analyzing 2-54 constraints 1-3 |

| process overview 1-3                        | node setup 2-79                         |
|---------------------------------------------|-----------------------------------------|
| putting a network in the Install state 2-57 | notes                                   |
| putting a network in the upgrade state 2-57 | adding 2-18                             |
| state descriptions 2-55                     | deleting 4-167                          |
| supported client services 1-7               | NtVw Net# tab                           |
| supported platforms 1-4                     | changing the appearance 1-25            |
| supported protection schemes 1-4            | showing duct details 1-26               |
| supported topologies 1-4                    |                                         |
| unlocking 2-59                              | 0                                       |
| Network Mgmt Tree tab                       | <b>o</b>                                |
| changing the appearance 1-27                | OCHNC circuits 2-78                     |
| Network Wide Layout Export 3-19             | omnidirectional demand 2-21             |
| Network Wide Layout Export Selection        | omnidirectional functionality 2-20      |
| Export layout as image 3-19                 | omnidirectional property 4-163          |
| Export layout data as table 3-19            | enable <b>2-31, 4-64</b>                |
| Export location 3-20                        | omnidirectional entry point 4-12, 4-162 |
| Network Wide Layout summary 3-20            | operational modes                       |
| Overwrite all files 3-20                    | 100G-LC-C card <b>4-143, 4-145</b>      |
| NE Update file, saving 3-4                  | 100G-ME-C card <b>4-143, 4-145</b>      |
| New features 1-2                            | 10X10G-LC card <b>4-143, 4-145</b>      |
| NG-DWDM 2-3                                 | CFP-LC card 4-143, 4-145                |
| Create an NG-DWDM configuration 2-3         | OPT-EDFA-17 amplifier 4-12, 4-14        |
| Omni Side Type 4-163                        | OPT-EDFA-24 amplifier 4-12, 4-14        |
| Optical Bypass 2-24                         | optical bypass                          |
| Scalable upto Degree 4-9                    | add site 4-74                           |
| Site Design Rules 4-53                      | editor 4-74                             |
| Supported Topologies 2-14                   | remove site 4-74                        |
| Topology 2-6                                | optical bypass sites 4-74               |
| node                                        | optical insulators 1-30, 4-5            |
| setup from CTP 2-79                         | Optical Results report 3-23             |
| node controller 4-8                         | optical subnet                          |
| node elements                               | creating 2-16                           |
| mapping 2-78                                | OSC frame type <b>2-12, 4-78</b>        |
| node parameters                             | FE Frame <b>2-12, 4-78</b>              |
| export 2-77                                 | GE Frame <b>2-12, 4-78</b>              |
| limitation 2-82                             | OC3 Frame <b>2-12, 4-78</b>             |
| import 2-77                                 | Osmine compatible upgrading 2-62        |
| limitation 2-82                             | Osmine configuration file               |
| node provisioning 2-79                      | importing 1-44                          |

| Osmine Layout Rules 4-145, G-1         | card slots 4-118                    |
|----------------------------------------|-------------------------------------|
| OSNR alarm                             | CFP-LC card 4-130                   |
| regenerating 1-35                      | client shelf 4-116                  |
| OTU2_XP                                | controller card 4-128               |
| Dual Regenerator 2-49                  | DCU <b>4-110</b>                    |
| Dual Transponder 2-49                  | external switch 4-108               |
| Mixed Mode 2-49                        | M12 as node controller 4-123, 4-124 |
| Protected Transponder 2-49             | M6 as node controller 4-122, 4-123  |
| Single Regenerator 2-49                | fiber storage 4-110                 |
|                                        | FlexLayer unit 4-128                |
| Р                                      | general <b>4-107</b>                |
| •                                      | ITU line card 4-132                 |
| panes A-7                              | M2 <b>4-110, 4-125</b>              |
| Paper Documentation 1-38               | M6 <b>4-110, 4-125</b>              |
| Pay As You Grow 1-46                   | manual regeneration 4-129           |
| bundles F-1                            | multishelf 4-122                    |
| overview 1-46                          | multishelf separate nodes 4-125     |
| Pay As You Grow, PAYG F-1              | multishelf separate shelves 4-125   |
| PAYG                                   | MXP card 4-132                      |
| licensing                              | node <b>4-129</b>                   |
| client cards F-3                       | one-slot card 4-118                 |
| PAYG,PAYG                              | OTS unit 4-126                      |
| understanding 1-46                     | OTS units 4-134                     |
| PAYG. See Pay As You Grow              | OTU2_XP card 4-129                  |
| PAYG license, licensing                | patch panel 4-111                   |
| PAYG,PAYG                              | PSM card <b>4-127</b>               |
| licensing 1-46                         | rack <b>4-105</b>                   |
| penalty D-6                            | shelf <b>4-118</b>                  |
| Per Side Installation Parameter 3-4    | SMR card <b>4-115</b>               |
| placement rules                        | two-slot card 4-118                 |
| 100G-LC-C card 4-130                   | TXP card <b>4-132</b>               |
| 100G-ME-C card <b>4-130</b>            | Y-cable <b>4-117</b>                |
| 10X10G-LC card <b>4-130</b>            | platform                            |
| 15216 40-Channel Mux/Demux units 4-114 | setting default values 1-28         |
| 15216 48-Channel Mux/Demux units 4-114 | support 1-4                         |
| air ramp 4-110                         | point-to-point demand               |
| alien shelves 4-126                    | creating 2-23                       |
| AR_MXP card 4-130                      | deleting 4-169                      |
| AR XP card 4-130                       | description 1-11                    |

| editing 4-58                     | protection support 1-4                   |
|----------------------------------|------------------------------------------|
| viewing in Project Explorer 1-14 | Provision Node <b>2-79</b>               |
| populate shelves                 |                                          |
| from bottom 4-107                | R                                        |
| from top <b>4-107</b>            |                                          |
| power consumption 3-20           | Raman amplification 4-13, 4-15, 4-79     |
| PP-MESH 3-31                     | RAMAN-CTP 4-16                           |
| price lists                      | RAMAN-CTP-COP 4-16                       |
| copying 2-74                     | regenerating                             |
| creating 2-70                    | OSNR alarm 1-35                          |
| deleting 2-74                    | regeneration configurations              |
| loading or unloading 2-73        | 100G-LC-C card <b>4-145</b>              |
| updating 2-73                    | 100G-ME-C card <b>4-145</b>              |
| viewing 2-71                     | 10X10G-LC card <b>4-145</b>              |
| viewing contracts 2-74           | Remote Spur 4-163                        |
| P-ring demand                    | adding <b>4-164</b>                      |
| creating 2-27                    | duct creation 2-15                       |
| deleting 4-169                   | reports                                  |
| description 1-11                 | BoM totals <b>2-63</b>                   |
| editing 4-61                     | Installation Parameters 3-5              |
| viewing in Project Explorer 1-14 | Internal Connections 3-8                 |
| process flow 1-9                 | layout <b>3-15</b>                       |
| project                          | Layout Table (power consumption) 3-20    |
| adding notes 2-18                | Link Availability 3-21                   |
| closing 1-22                     | network BOM <b>2-64</b>                  |
| deleting notes 4-167             | Optical Results 3-23                     |
| editing parameters 4-1           | site BOM 2-66                            |
| saving 1-22                      | spare part BOM 2-68                      |
| setting default values 1-37      | Summary 3-2                              |
| Project Creation wizard 2-1      | Traffic Matrix 3-11                      |
| Project Explorer                 | Wavelength Routing 3-27                  |
| changing the appearance 1-25     | resetting the default layout 1-45        |
| description A-7                  | restricted equipment list, updating 1-33 |
| loaded network 1-21              | ring topology 5-2                        |
| unloaded network 1-21            | ROADM demand                             |
| view <b>1-13</b>                 | creating 2-29                            |
| project explorer                 | deleting 4-169                           |
| select multiple items 1-13       | description 1-11                         |
| Properties pane, description A-8 | editing 4-63                             |

| routing strategies 1-11                      | shelf movement rules 4-154                 |
|----------------------------------------------|--------------------------------------------|
| viewing in Project Explorer 1-15             | shelf placement rules 4-118                |
| rules, C-band 1-29                           | shelf rules 4-118                          |
| Run Quick Analysis 1-35                      | shelves placement                          |
|                                              | bottom-up approach 4-107                   |
| s                                            | top-down approach 4-107                    |
|                                              | Sherpa file                                |
| saving                                       | importing 2-75                             |
| NE Update file 3-4                           | shortcuts A-10                             |
| project 1-22                                 | side label                                 |
| scale factors D-4                            | editing 4-55                               |
| select multiple items 1-13                   | Sides Label 1-45                           |
| options 1-14                                 | single-interfering cross-talk D-5          |
| service demand                               | single-span topology 5-1                   |
| editing 4-56                                 | site                                       |
| setting                                      | add <b>4-73</b>                            |
| graphical display 1-24                       | add to demand 4-73                         |
| platform default values 1-28                 | mapping 2-78                               |
| project default values 1-37                  | network elements 4-3                       |
| setup                                        | remove 4-73                                |
| node from CTP 2-79                           | remove from demand 4-73                    |
| shelf adjustments 4-154                      | Site Functional View 2-54                  |
| shelf layout, adjusting 4-153                | Alarms 2-55                                |
| Shelf Management 1-28, 2-7, 4-4              | Changing the view                          |
| Auto 1-28, 2-7, 4-4                          | Zoom In <b>2-55</b>                        |
| Individual Shelf 1-28                        | Zoom Out 2-55                              |
| Locked state 4-154                           | Open Site Functional View 2-55             |
| modify 4-154                                 | Transponder and Muxponder connections 2-55 |
| Multi Shelf External Switch 1-28, 2-7, 4-4   | Zoom Out <b>2-55</b>                       |
| Multi Shelf Integrated Switch 1-28, 2-7, 4-4 | site layout, adjusting 4-146               |
| rules <b>4-122</b>                           | site properties, modify 4-160              |
| release-upgraded network 4-124               | sites                                      |
| upgraded network 4-124                       | add <b>4-73</b>                            |
| Shelf Movement 4-153                         | adding a site 2-14                         |
| Destination rack 4-153                       | add to demand 4-73                         |
| From rack unit 4-153                         | arranging 4-155                            |
| Source rack 4-153                            | BOM <b>2-66</b>                            |
| Swap <b>4-153</b>                            | creating a maintenance center 4-58         |
| To rack unit 4-153                           | deleting 4-167                             |

| deleting a site 4-167         | single-interfering cross-talk <b>D-5</b>           |
|-------------------------------|----------------------------------------------------|
| editing 4-3                   | working area D-1                                   |
| optical bypass                | topologies 5-1                                     |
|                               | linear <b>5-1, 5-2</b>                             |
| add <b>4-74</b>               | meshed 5-3                                         |
| remove 4-74                   | ring <b>5-2</b>                                    |
| remove 4-73                   | single-span 5-1                                    |
| remove from demand 4-73       | topology support 1-4                               |
| SMR-1 4-11                    | traffic                                            |
| SMR-2 4-12                    | viewing 1-12, 1-14                                 |
| SMR-20 <b>4-12</b>            | traffic groups                                     |
| SMR-9 <b>4-12</b>             | description 1-11                                   |
| snake site arrangement 4-157  | point-to-point 1-14                                |
| snapshot, network design 2-62 | P-ring <b>1-14</b>                                 |
| spare part BOM 2-68           | ROADM 1-15                                         |
| spare parts suppliers 4-58    | Traffic Matrix report 3-11                         |
| Split ROADM 2-83              | traffic subnet                                     |
| square site arrangement 4-156 | channel rules 4-56                                 |
| sticky 1-13                   | creating 2-19                                      |
| sticky selection 1-13         | deleting 4-169                                     |
| Sub OpMode cards 2-25         | edit channel plan 4-56                             |
| Summary report 3-2            |                                                    |
| Supported Pluggables B-1      |                                                    |
|                               | U                                                  |
| т ———                         | Uninstalling CTP 1-19                              |
| -                             | Unit ID 3-5                                        |
| tasks pane                    | unit ID for PP mesh 3-16                           |
| description A-10              | unloading                                          |
| ГСС type 1-32, 4-8            | network 1-21                                       |
| TDM aggregated demand         | price lists 2-73                                   |
| creating 2-41                 | unlocking network components 2-59                  |
| editing 4-69                  | unprotected minimum hop count, description 1-12    |
| TDM Aggregated Demand report  | unprotected optimum optical path, description 1-11 |
| Viewing 3-32                  | unprotected subnet, description 1-12               |
| Terminal Services <b>E-1</b>  | updating                                           |
| third-party interface         | price lists 2-73                                   |
| defining 1-38                 | restricted equipment list 1-33                     |
| Gaussian cross-talk D-6       | Upgrade-Analyzed state, description 2-56           |
| scale factors D-4             | upgrade network to design mode 2-56                |
|                               | upgrade network to design mode 2-30                |

```
Upgrade state, description 2-56
use AR-XPE card 1-35
user profiles, adding 1-45
Use Template 2-32, 4-63
V
viewing
    maintenance contracts 2-74
    price lists 2-71
   traffic 1-12, 1-14
Viewing the ASR Bundle 2-67
VNC E-1
W
Wavelength Routing report 3-27
Wavelength Selection
   Coloring Priority 1-35
    Flat Grid Filling 1-35
    Maximum Separation 1-35
Wavelength Usage 1-26
Wavelength usage information A-5
WSON PID 1-38, 4-3
X
xml
   export to CTP 2-77
   import to node 2-79
Y
Y-cable protection, description 1-4
```

Index